## $\operatorname{ffgolf}^{\circledast}$

## 1 ère série Stroke et autres séries en StableFord

Pour que les 1<sup>ères</sup> séries soient en strokeplay et les autres en Stableford, il faut faire une remise des prix en conséquence, c'est cela qui détermine le calcul des séries.

Exemple : Dans l'onglet : ''remise des prix''

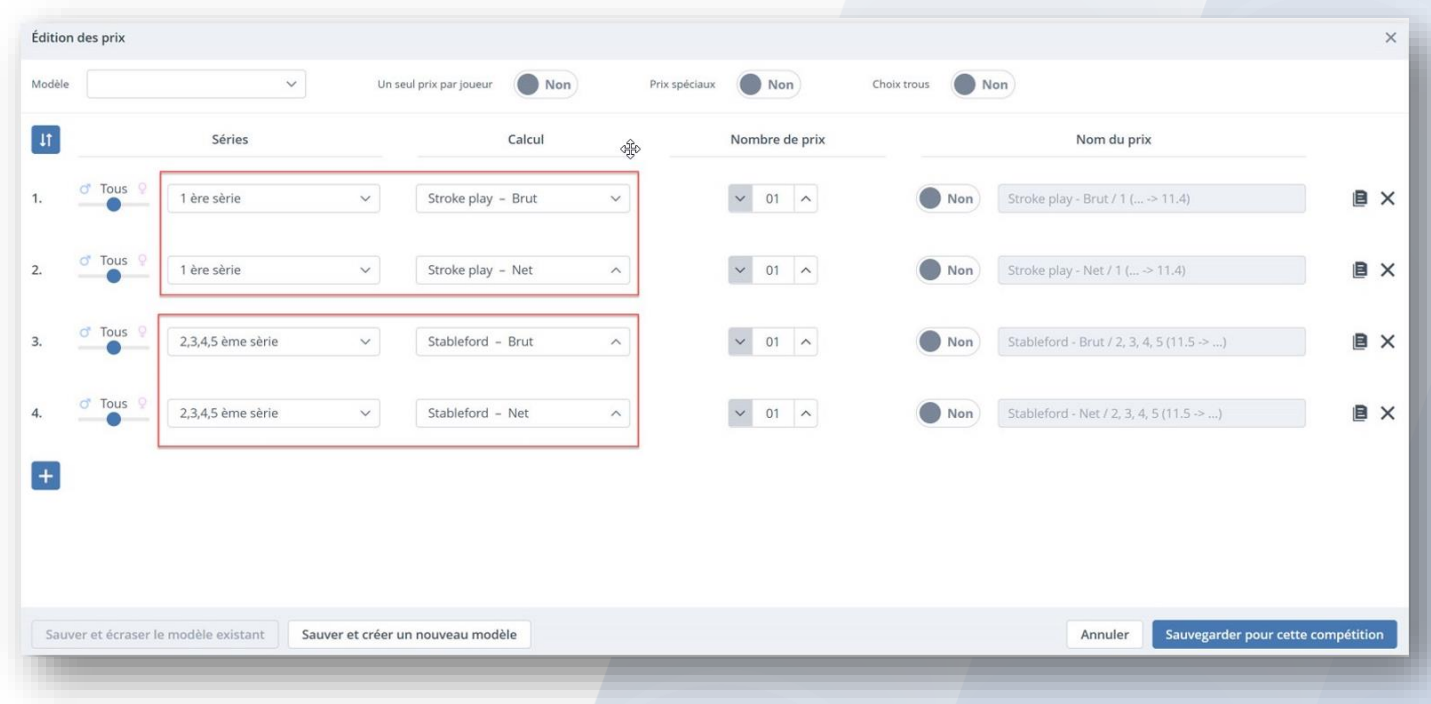